# **Algorithmen für geographische Informationssysteme**

# **Ausgleichung mit Ausreißern**

11. Vorlesung

Alexander Wolff

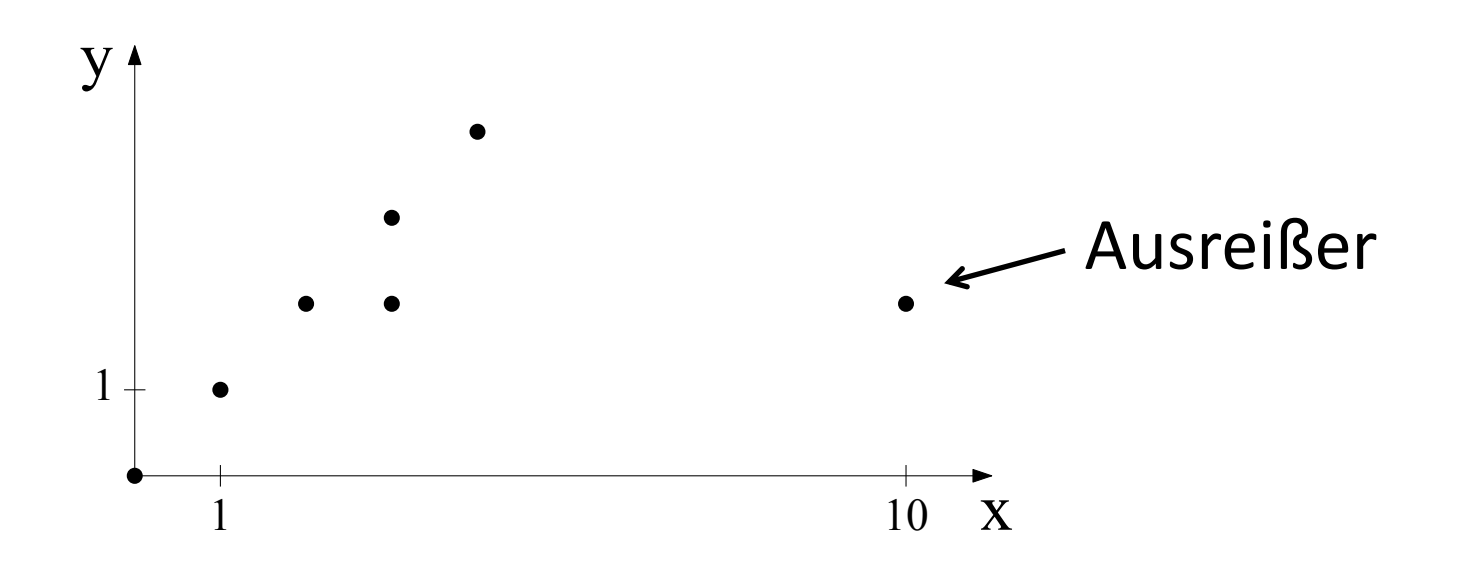

**Problem:** berechne Ausgleichsgerade *ohne* Ausreißer

**Ansatz:** Finde Ausreißer *nach* Ausgleichung, dann wiederhole Ausgleichung

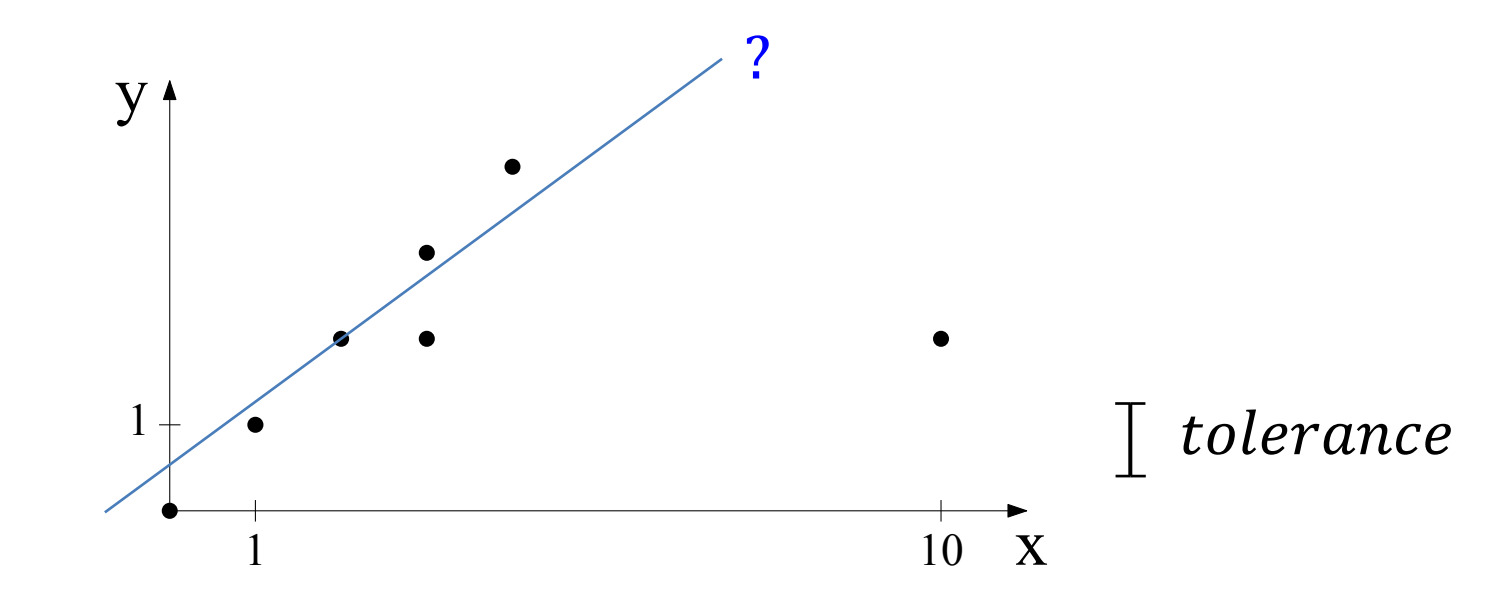

## **Algorithmus:**

### do

 $q =$  Ausgleichsgrade für Menge P identifiziere Punkt  $p \in P$  mit größter Verbesserung  $v$ if  $v > tolerance$  then  $P = P \setminus \{p\}$ while  $(v > tolerance)$ return  $g$ 

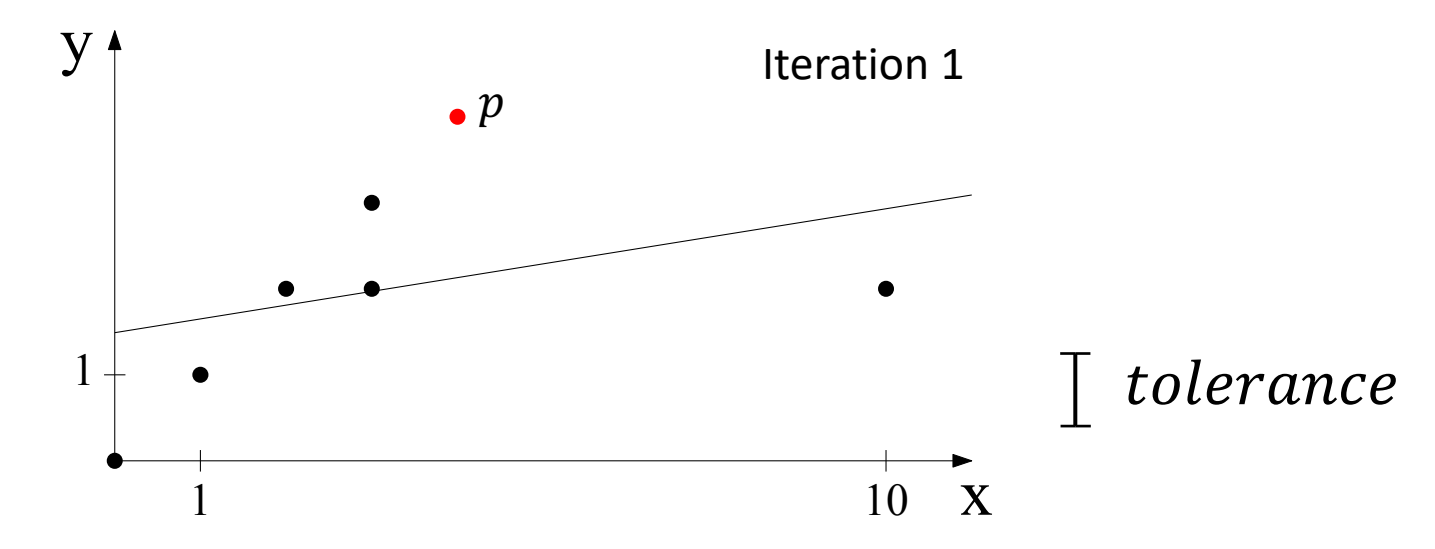

## **Algorithmus:**

## do

 $q =$  Ausgleichsgrade für Menge P identifiziere Punkt  $p \in P$  mit größter Verbesserung  $v$ if  $v > tolerance$  then  $P = P \setminus \{p\}$ while  $(v > tolerance)$ return  $q$ 

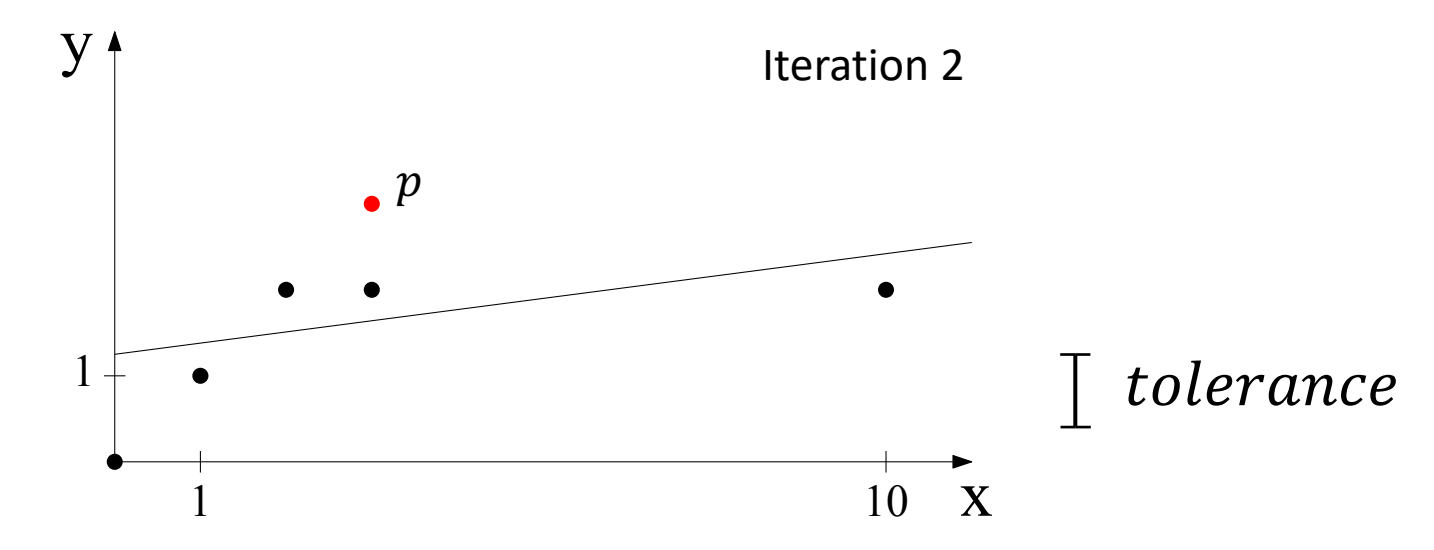

## **Algorithmus:**

## do

 $q =$  Ausgleichsgrade für Menge P identifiziere Punkt  $p \in P$  mit größter Verbesserung  $v$ if  $v > tolerance$  then  $P = P \setminus \{p\}$ while  $(v > tolerance)$ return  $q$ 

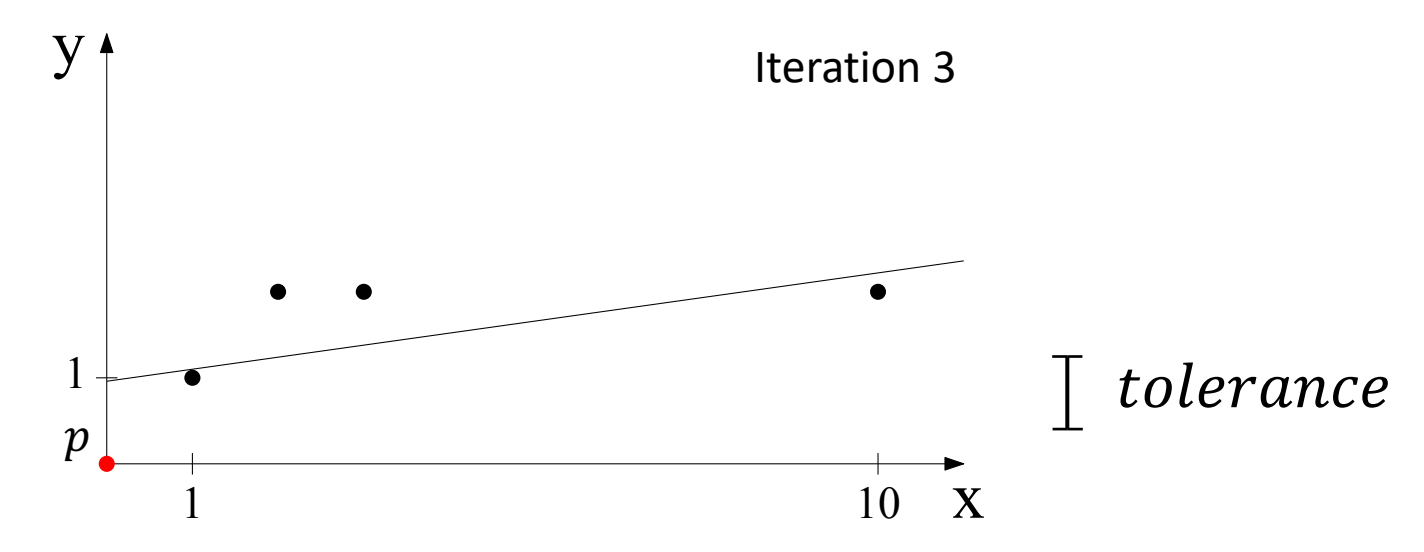

## **Algorithmus:**

## do

 $q =$  Ausgleichsgrade für Menge P identifiziere Punkt  $p \in P$  mit größter Verbesserung  $v$ if  $v > tolerance$  then  $P = P \setminus \{p\}$ while  $(v > tolerance)$ return  $q$ 

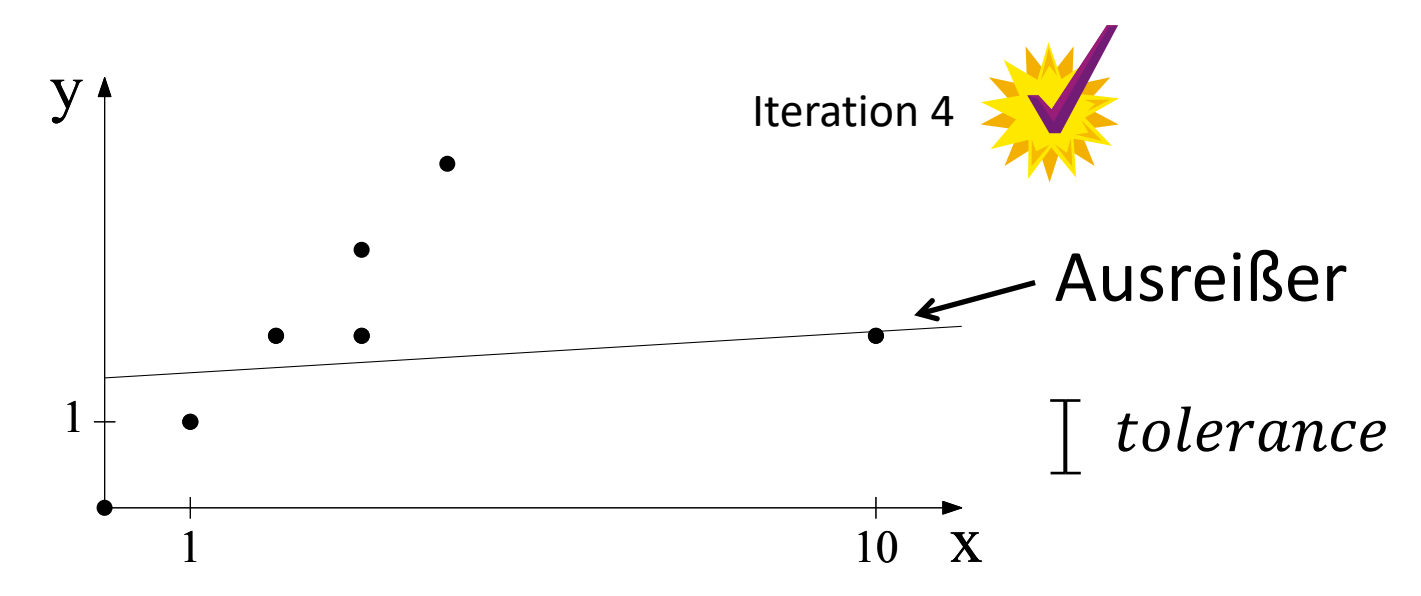

## **Algorithmus:**

## **do**

 $q =$  Ausgleichsgrade für Menge P identifiziere Punkt  $p \in P$  mit größter Verbesserung  $v$ **if**  $v >$  tolerance **then**  $P = P \setminus \{p\}$ **while** ( $v > tolerance$ ) return g

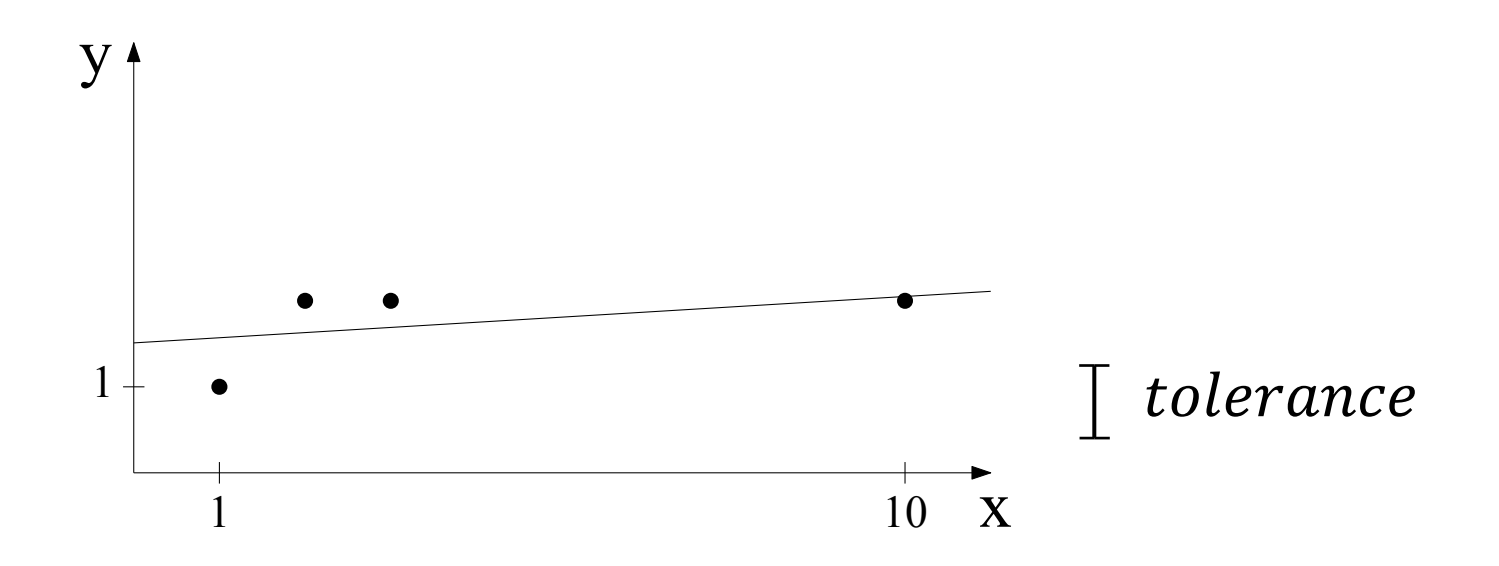

# $\rightarrow$  Ein einzelner Ausreißer genügt, um Ergebnis extrem zu verfälschen

# **Ein (nicht mehr ganz) neuer Ansatz**

**M. A. Fischler & R. C. Bolles (1981):**

*Random Sample Consensus: A Paradigm for Model Fitting with Applications to Image Analysis and Automated Cartography.*

**Communications of the ACM, 24(6):381–395.**

# **Ein (nicht mehr ganz) neuer Ansatz**

**M. A. Fischler & R. C. Bolles (1981):**

*Random Sample Consensus: A Paradigm for Model Fitting with Applications to Image Analysis and Automated Cartography.*

**Communications of the ACM, 24(6):381–395.**

## **= RANSAC**

31000 citations! (Google scholar)

- Verwende *so wenige Punkte wie nötig*, um Gerade zu instanziieren (**→ Hypothese**)
- Verifiziere Hypothese anhand übriger Punkte (**→ Consensus Set**)
- Berechne Ausgleichsgerade für Consensus Set **Generiere hinreichend viele Hypothesen!**

- *V*erwende *zwei Punkte (p*<sub>1</sub> und *p*<sub>2</sub>), um Gerade zu instanziieren (**→ Hypothese**)
- Verifiziere Hypothese anhand übriger Punkte (**→ Consensus Set**)
- Berechne Ausgleichsgerade für Consensus Set

**Generiere hinreichend viele Hypothesen!**

- Verwende *zwei Punkte (p<sub>1</sub>* und *p<sub>2</sub>)*, um Gerade zu instanziieren (**→ Hypothese**)
- Verifiziere Hypothese anhand übriger Punkte (**→ Consensus Set**)
- Berechne Ausgleichsgerade für Consensus Set

**Generiere hinreichend viele Hypothesen! Durch Zufall**

- Verwende zwei Punkte  $(p_1 \text{ und } p_2)$ , um Gerade zu instanziieren (→ Hypothese)
- Verifiziere Hypothese anhand übriger Punkte  $(\rightarrow$  Consensus Set)
- Berechne Ausgleichsgerade für Consensus Set

**Generiere hinreichend viele Hypothesen! Durch Zufall** 

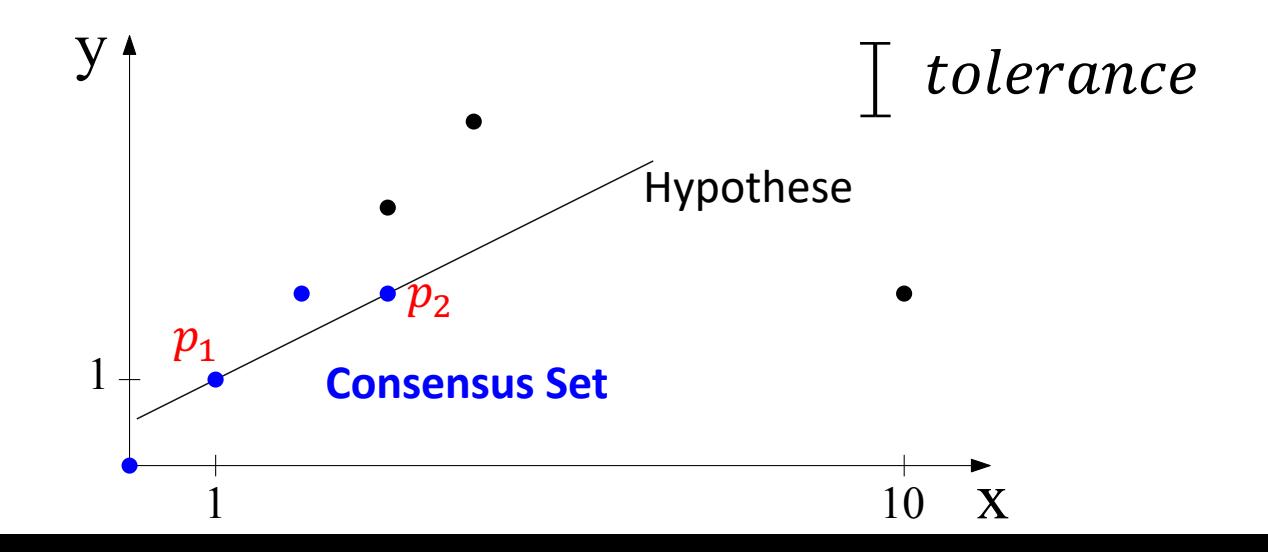

- Verwende zwei Punkte  $(p_1 \text{ und } p_2)$ um Gerade zu instanziieren (→ Hypothese)
- Verifiziere Hypothese anhand übriger Punkte  $(\rightarrow$  Consensus Set)
- Berechne Ausgleichsgerade für Consensus Set

**Generiere hinreichend viele Hypothesen! Durch Zufall** 

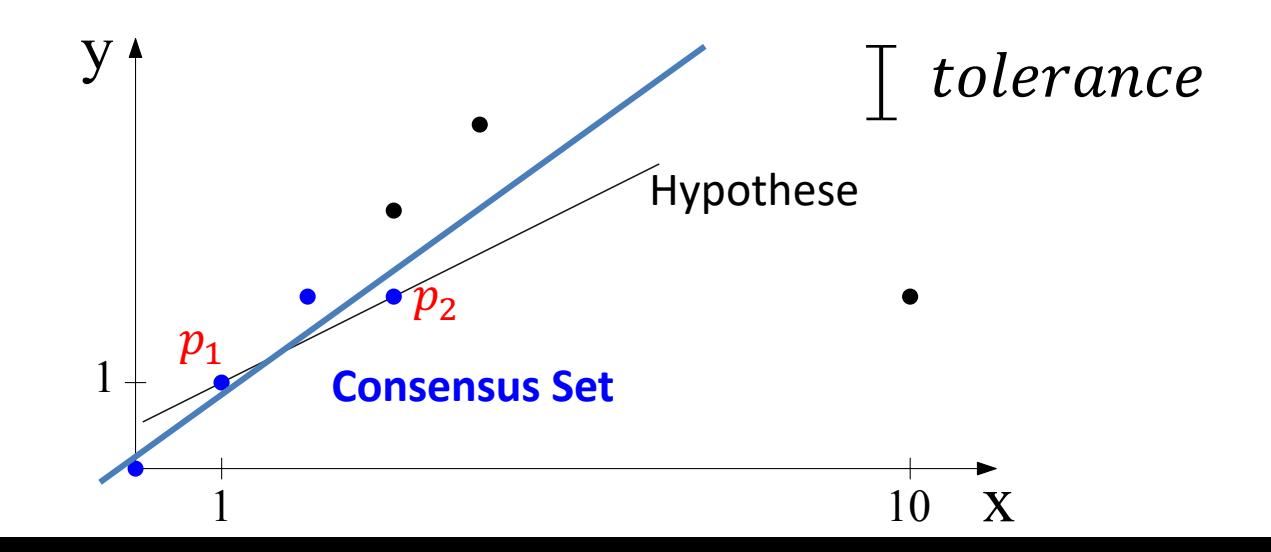

for  $i = 1$  to k do

### **Steuerparameter:**

- $k_{\parallel}$ **Anzahl Iterationen**
- kleinste Anzahl guter Punkte, bei der Gerade akzeptiert wird  $t$

#### for  $i = 1$  to k do

instanziiere Gerade  $g_i$  durch Menge  $S_i$  zufällig gewählter Punkte aus P

### **Steuerparameter:**

- $k_{\parallel}$ **Anzahl Iterationen**
- kleinste Anzahl guter Punkte, bei der Gerade akzeptiert wird  $t$

#### **for**  $i = 1$  **to**  $k$  **do**

instanziiere Gerade  $g_i$  durch Menge  $S_i$  zufällig gewählter Punkte aus P finde Consensus Set  $S_i^* = \{p \in P \mid \text{Abstand von } p \text{ nach } g_i < \text{tolerance} \}$ 

### **Steuerparameter:**

- $k$  Anzahl Iterationen
- $t$  kleinste Anzahl guter Punkte, bei der Gerade akzeptiert wird

#### for  $i = 1$  to k do

instanziiere Gerade  $g_i$  durch Menge  $S_i$  zufällig gewählter Punkte aus P finde Consensus Set  $S_i^* = \{p \in P \mid \text{Abstand von } p \text{ nach } g_i \leq \text{tolerance}\}\$ if  $|S_i^*| \geq t$  then

### **Steuerparameter:**

- $k_{\parallel}$ **Anzahl Iterationen**
- kleinste Anzahl guter Punkte, bei der Gerade akzeptiert wird  $t$

#### **for**  $i = 1$  **to**  $k$  **do**

```
instanziiere Gerade g_i durch Menge S_i zufällig gewählter Punkte aus P
finde Consensus Set S_i^* = \{p \in P \mid \text{Abstand von } p \text{ nach } g_i < \text{tolerance} \}if |S_i^*| \geq t then
     g_i^* = Ausgleichsgerade für S_i^*\mathbf{return} \ g^*_i
```
### **Steuerparameter:**

- $k$  Anzahl Iterationen
- $t$  kleinste Anzahl guter Punkte, bei der Gerade akzeptiert wird

#### **for**  $i = 1$  **to**  $k$  **do**

```
instanziiere Gerade g_i durch Menge S_i zufällig gewählter Punkte aus P
finde Consensus Set S_i^* = \{p \in P \mid \text{Abstand von } p \text{ nach } g_i < \text{tolerance} \}if |S_i^*| \geq t then
     g_i^* = Ausgleichsgerade für S_i^*\mathbf{return} \ g^*_i
```
**return** *nil* // kein Erfolg!

### **Steuerparameter:**

- $k$  Anzahl Iterationen
- $t$  kleinste Anzahl guter Punkte, bei der Gerade akzeptiert wird

# **Verallgemeinerung**

#### **for**  $i = 1$  **to**  $k$  **do**

instanziiere Modell  $M_i$  durch Menge  $S_i$  zufällig gewählter Punkte aus P finde Consensus Set  $S_i^* = \{p \in P \mid \text{Abstand von } p \text{ nach } M_i < tolerance \}$ if  $|S_i^*| \geq t$  then  $\check{M}^*_i =$  am besten passendes Modell zu  $S^*_i$ 

 $\mathbf{r}$ eturn  $M^*_i$ 

**return** *nil* // kein Erfolg!

**Modell** enthält Parameter, die zu schätzen sind, z.B. Mittelpunkt und Radius von Kreis.

## **Steuerparameter:**

- $k$  Anzahl Iterationen
- $t$  kleinste Anzahl guter Punkte, bei der Gerade akzeptiert wird

# **Verallgemeinerung**

for  $i = 1$  to  $k$  do instanziiere Modell  $M_i$  durch Menge  $S_i$  zufällig gewählter Punkte aus P finde Consensus Set  $S_i^* = \{p \in P \mid \text{Abstand von } p \text{ nach } M_i < tolerance \}$ if  $|S_i^*| \geq t$  then  $\check{M}^*_i =$  am besten passendes Modell zu  $S^*_i$  $\mathbf{r}$ eturn  $M^*_i$ **Modell** enthält Parameter, die zu  $|S_i|$  =  $n$  immer so klein wie möglich!

**return** *nil* // kein Erfolg!

schätzen sind, z.B. Mittelpunkt und Radius von Kreis

### **Steuerparameter:**

- $k$  Anzahl Iterationen
- $t$  kleinste Anzahl guter Punkte, bei der Gerade akzeptiert wird

# **Variante**

#### **for**  $i = 1$  **to**  $k$  **do**

instanziiere Modell  $M_i$  durch Menge  $S_i$  zufällig gewählter Punkte aus P finde Consensus Set  $S_i^* = \{p \in P \mid \text{Abstand von } p \text{ nach } M_i < tolerance \}$ if  $|S_i^*| \geq t$  then  $\check{M}^*_i =$  am besten passendes Modell zu  $S^*_i$ finde neuen Consensus Set für  $M_i^*$ **return** am besten passendes Modell für neuen Consensus Set

**return** *nil //* kein Erfolg!

### **Steuerparameter:**

- $k$  Anzahl Iterationen
- $t$  kleinste Anzahl guter Punkte, bei der Gerade akzeptiert wird

# **Wahl der Steuerparameter**

- $\boldsymbol{k}$ **Anzahl Iterationen**
- kleinste Anzahl guter Punkte, bei der Gerade akzeptiert wird  $t$

# **Wahl der Steuerparameter**

#### tolerance Fehlertoleranz für "gute" Punkte (Inlier)

- $k$  **Anzahl Iterationen**
- $t$  kleinste Anzahl guter Punkte, bei der Gerade akzeptiert wird

## **Empfehlung:**

 $2\sigma \leq tolerance \leq 3\sigma$ 

mit  $\sigma$  = Standardabweichung einer (Koordinaten-)Messung

# **Wahl der Steuerparameter**

#### tolerance Fehlertoleranz für "gute" Punkte (Inlier)

- $k$  **Anzahl Iterationen**
- $t$  kleinste Anzahl guter Punkte, bei der Gerade akzeptiert wird

### **Annahme:**

Wahrscheinlichkeit  $w$ , dass beliebiger Punkt ein Inlier ist, ist bekannt.

### **Ansatz:**

Wahrscheinlichkeit w: Punkt ist Inlier

# **Wahl der Steuerparameter:**

Wie viele Versuche braucht man im Erwartungswert, um  $n$  Inlier zu erwischen?

 $E(k) =$ 

Wahrscheinlichkeit  $w$ : Punkt ist Inlier

# **Wahl der Steuerparameter:**

Wie viele Versuche braucht man im Erwartungswert, um  $n$  Inlier zu erwischen?

 $E(k) =$ 

mit  $b = w^n$ 

Wahrscheinlichkeit w: Punkt ist Inlier

## **Wahl der Steuerparameter:**

$$
E(k) = b + 2(1 - b)b + 3(1 - b)^2b + \dots
$$
 mit  $b = w^n$ 

Wahrscheinlichkeit w: Punkt ist Inlier

# **Wahl der Steuerparameter:**

$$
E(k) = b + 2(1 - b)b + 3(1 - b)^{2}b + \dots
$$
 mit  $b = w^{n}$   
  
drei Versuche nötig

Wahrscheinlichkeit w: Punkt ist Inlier

## **Wahl der Steuerparameter:**

$$
E(k) = b + 2(1 - b)b + 3(1 - b)^{2}b + ...
$$
 mit  $b = w^{n}$   
  
drei Versuche nötig  
Wahrscheinlichkeit, dass dritten  
Versuch erfolgreich

Wahrscheinlichkeit  $w$ : Punkt ist Inlier

## **Wahl der Steuerparameter:**

$$
E(k) = b + 2(1 - b)b + 3(1 - b)^{2}b + \dots
$$
 mit  $b = w^{n}$   
drei Versuche nötig  
Wahrscheinlichkeit, dass zuvor  
zwei Versuche erfolglos  
Wahrscheinlichkeit, dass dritten  
Versuch erfolgreich

Wahrscheinlichkeit  $w$ : Punkt ist Inlier

## **Wahl der Steuerparameter:**

$$
E(k) = b + 2(1 - b)b + 3(1 - b)^{2}b + ...
$$
 mit  $b = w^{n}$   
= b(1 + 2a + 3a<sup>2</sup> + ...) mit  $a = 1 - b$ 

Wahrscheinlichkeit w: Punkt ist Inlier

## **Wahl der Steuerparameter:**

$$
E(k) = b + 2(1 - b)b + 3(1 - b)^{2}b + ...
$$
 mit  $b = w^{n}$   
= b(1 + 2a + 3a^{2} + ...)  
  
Geometricth  
the:  
 $a + a^{2} + a^{3} + ... = \frac{a}{1 - a}$ 

Wahrscheinlichkeit  $w$ : Punkt ist Inlier

## **Wahl der Steuerparameter:**

Wie viele Versuche braucht man im Erwartungswert, um  $n$  Inlier zu erwischen?

$$
E(k) = b + 2(1 - b)b + 3(1 - b)^{2}b + ...
$$
 mit  $b = w^{n}$   
= b(1 + 2a + 3a<sup>2</sup> + ...)  
mit  $a = 1 - b$ 

Geometrische Reihe:

$$
a + a2 + a3 + \dots = \frac{a}{1 - a} \implies 1 + 2a + 3a2 + \dots = \frac{1}{(1 - a)^2}
$$
  
Ableiten (mit Quotientenregel)
Wahrscheinlichkeit w: Punkt ist Inlier

# **Wahl der Steuerparameter:**

Wie viele Versuche braucht man im Erwartungswert, um  $n$  Inlier zu erwischen?

$$
E(k) = b + 2(1 - b)b + 3(1 - b)^{2}b + \dots
$$
 mit  $b = w^{n}$   
=  $b(1 + 2a + 3a^{2} + \dots)$   
=  $\frac{b}{(1 - a)^{2}}$ 

**Geometrische Reihe:** 

$$
a + a2 + a3 + \dots = \frac{a}{1 - a} \implies 1 + 2a + 3a2 + \dots = \frac{1}{(1 - a)^2}
$$
  
Ableiten (mit Quotientenregel)

Wahrscheinlichkeit w: Punkt ist Inlier

## **Wahl der Steuerparameter:**

Wie viele Versuche braucht man im Erwartungswert, um  $n$  Inlier zu erwischen?

$$
E(k) = b + 2(1 - b)b + 3(1 - b)^{2}b + ...
$$
 mit  $b = w^{n}$   
= b(1 + 2a + 3a<sup>2</sup> + ...) **mit**  $a = 1 - b$   
=  $\frac{b}{(1 - a)^{2}} = \frac{1}{b}$ 

Wahrscheinlichkeit w: Punkt ist Inlier

# **Wahl der Steuerparameter:**

Wie viele Versuche braucht man im Erwartungswert, um  $n$  Inlier zu erwischen?

Wahrscheinlichkeit w: Punkt ist Inlier

# **Wahl der Steuerparameter:**

Wie viele Versuche braucht man im Erwartungswert, um  $n$  Inlier zu erwischen?

$$
E(k) = b + 2(1 - b)b + 3(1 - b)^2b + \dots
$$
 mit  $b = w^n$ 

$$
= b(1 + 2a + 3a2 + ...)
$$
 mit  $a = 1 - b$ 

↑

$$
= \frac{b}{(1-a)^2} = \frac{1}{b} = \frac{1}{w^n}
$$

**Empfehlung:** k sollte etwa gleich  $E(k)$  plus ein bis zwei  $\sigma(k)$  sein. **?**

Standardabweichung der Anzahl erforderlicher Versuche

Wahrscheinlichkeit  $w$ : Punkt ist Inlier

# **Wahl der Steuerparameter:**

$$
\sigma^2(k) = E\left(\left(k - E(k)\right)^2\right)
$$

Wahrscheinlichkeit  $w$ : Punkt ist Inlier

# **Wahl der Steuerparameter:**

$$
\sigma^{2}(k) = E\left(\left(k - E(k)\right)^{2}\right)
$$

$$
= E(k^{2} - 2kE(k) + E(k)^{2})
$$

Wahrscheinlichkeit  $w$ : Punkt ist Inlier

# **Wahl der Steuerparameter:**

$$
\sigma^{2}(k) = E\left((k - E(k))^{2}\right)
$$
  
=  $E(k^{2} - 2kE(k) + E(k)^{2})$   
=  $E(k^{2}) - 2E(kE(k)) + E(k)^{2}$ 

Wahrscheinlichkeit  $w$ : Punkt ist Inlier

# **Wahl der Steuerparameter:**

$$
\sigma^{2}(k) = E\left((k - E(k))^{2}\right)
$$
  
=  $E(k^{2} - 2kE(k) + E(k)^{2})$   
=  $E(k^{2}) - 2E(kE(k)) + E(k)^{2}$   
=  $E(k^{2}) - 2E(k)E(k) + E(k)^{2}$ 

Wahrscheinlichkeit  $w$ : Punkt ist Inlier

# **Wahl der Steuerparameter:**

$$
\sigma^2(k) = E\left((k - E(k))^2\right)
$$
  
=  $E(k^2 - 2kE(k) + E(k)^2)$   
=  $E(k^2) - 2E\left(kE(k)\right) + E(k)^2$   
=  $E(k^2) - 2E(k)E(k) + E(k)^2$   
=  $E(k^2) - E(k)^2$  "expected square minus square expected"

Wahrscheinlichkeit  $w$ : Punkt ist Inlier

# **Wahl der Steuerparameter:**

Varianz der Anzahl erforderlicher Versuche

$$
\sigma^{2}(k) = E\left((k - E(k))^{2}\right)
$$
  
=  $E(k^{2} - 2kE(k) + E(k)^{2})$   
=  $E(k^{2}) - 2E\left(kE(k)\right) + E(k)^{2}$   
=  $E(k^{2}) - 2E(k)E(k) + E(k)^{2}$   
=  $E(k^{2}) - E(k)^{2}$ 

 $E(k^2) =$ 

Wahrscheinlichkeit  $w$ : Punkt ist Inlier

# **Wahl der Steuerparameter:**

Varianz der Anzahl erforderlicher Versuche

$$
\sigma^{2}(k) = E\left((k - E(k))^{2}\right)
$$
  
=  $E(k^{2} - 2kE(k) + E(k)^{2})$   
=  $E(k^{2}) - 2E(kE(k)) + E(k)^{2}$   
=  $E(k^{2}) - 2E(k)E(k) + E(k)^{2}$   
=  $E(k^{2}) - E(k)^{2}$ 

 $E(k^{2}) = b + 4(1 - b)b + 9(1 - b)^{2}b + ...$ 

Wahrscheinlichkeit  $w$ : Punkt ist Inlier

# **Wahl der Steuerparameter:**

Varianz der Anzahl erforderlicher Versuche

$$
\sigma^{2}(k) = E\left((k - E(k))^{2}\right)
$$
  
=  $E(k^{2} - 2kE(k) + E(k)^{2})$   
=  $E(k^{2}) - 2E\left(kE(k)\right) + E(k)^{2}$   
=  $E(k^{2}) - 2E(k)E(k) + E(k)^{2}$   
=  $E(k^{2}) - E(k)^{2}$ 

$$
E(k^{2}) = b + 4(1 - b)b + 9(1 - b)^{2}b + \dots
$$

**drei** Versuche nötig, also  $k^2 = 9$ 

**Wahrscheinlichkeit, dass zuvor zwei Versuche erfolglos** **Wahrscheinlichkeit, dass dritter Versuch erfolgreich**

Wahrscheinlichkeit  $w$ : Punkt ist Inlier

# **Wahl der Steuerparameter:**

Varianz der Anzahl erforderlicher Versuche

$$
\sigma^{2}(k) = E\left((k - E(k))^{2}\right)
$$
  
=  $E(k^{2} - 2kE(k) + E(k)^{2})$   
=  $E(k^{2}) - 2E\left(kE(k)\right) + E(k)^{2}$   
=  $E(k^{2}) - 2E(k)E(k) + E(k)^{2}$   
=  $E(k^{2}) - E(k)^{2}$ 

$$
E(k^{2}) = b + 4(1 - b)b + 9(1 - b)^{2}b + \dots = \frac{2 - b}{b^{2}}
$$

Analog zu Berechnung von  $E(k)$ **(wieder über geometrische Reihe)**

Wahrscheinlichkeit  $w$ : Punkt ist Inlier

# **Wahl der Steuerparameter:**

$$
\sigma^{2}(k) = E\left((k - E(k))^{2}\right)
$$
  
=  $E(k^{2} - 2kE(k) + E(k)^{2})$   
=  $E(k^{2}) - 2E(kE(k)) + E(k)^{2}$   
=  $E(k^{2}) - 2E(k)E(k) + E(k)^{2}$   
=  $E(k^{2}) - E(k)^{2}$ 

$$
E(k^{2}) = b + 4(1 - b)b + 9(1 - b)^{2}b + \dots = \frac{2 - b}{b^{2}}
$$

**Also:**

$$
\sigma^2(k) = \frac{2-b}{b^2} - \frac{1}{b^2}
$$

Wahrscheinlichkeit  $w$ : Punkt ist Inlier

# **Wahl der Steuerparameter:**

Varianz der Anzahl erforderlicher Versuche

$$
\sigma^{2}(k) = E\left((k - E(k))^{2}\right)
$$
  
=  $E(k^{2} - 2kE(k) + E(k)^{2})$   
=  $E(k^{2}) - 2E(kE(k)) + E(k)^{2}$   
=  $E(k^{2}) - 2E(k)E(k) + E(k)^{2}$   
=  $E(k^{2}) - E(k)^{2}$ 

$$
E(k^{2}) = b + 4(1 - b)b + 9(1 - b)^{2}b + \dots = \frac{2 - b}{b^{2}}
$$

**Also:**

$$
\sigma^2(k) = \frac{2-b}{b^2} - \frac{1}{b^2} = \frac{1-b}{b^2}
$$

Wahrscheinlichkeit  $w$ : Punkt ist Inlier

# **Wahl der Steuerparameter:**

Varianz der Anzahl erforderlicher Versuche

$$
\sigma^{2}(k) = E((k - E(k))^{2})
$$
  
= E(k<sup>2</sup> - 2kE(k) + E(k)<sup>2</sup>)  
= E(k<sup>2</sup>) - 2E(kE(k)) + E(k)<sup>2</sup>  
= E(k<sup>2</sup>) - 2E(k)E(k) + E(k)<sup>2</sup>  
= E(k<sup>2</sup>) - E(k)<sup>2</sup>

$$
E(k^{2}) = b + 4(1 - b)b + 9(1 - b)^{2}b + \dots = \frac{2 - b}{b^{2}}
$$

**Also:**

$$
\sigma^{2}(k) = \frac{2-b}{b^{2}} - \frac{1}{b^{2}} = \frac{1-b}{b^{2}} = \frac{1-w^{n}}{w^{2n}}
$$

Wahrscheinlichkeit  $w$ : Punkt ist Inlier

# **Wahl der Steuerparameter:**

$$
\sigma^{2}(k) = E\left((k - E(k))^{2}\right)
$$
  
=  $E(k^{2} - 2kE(k) + E(k)^{2})$   
=  $E(k^{2}) - 2E(kE(k)) + E(k)^{2}$   
=  $E(k^{2}) - 2E(k)E(k) + E(k)^{2}$   
=  $E(k^{2}) - E(k)^{2}$ 

$$
E(k^2) = b + 4(1 - b)b + 9(1 - b)^2b + \dots = \frac{2 - b}{b^2}
$$
  
Also:  

$$
\sigma^2(k) = \frac{2 - b}{b^2} - \frac{1}{b^2} = \frac{1 - b}{b^2} = \frac{1 - w^n}{w^{2n}} \Rightarrow \sigma(k) = \frac{\sqrt{1 - w^n}}{w^n}
$$

Wahrscheinlichkeit  $w$ : Punkt ist Inlier

# **Wahl der Steuerparameter:**

$$
\sigma^{2}(k) = E((k - E(k))^{2})
$$
  
= E(k<sup>2</sup> - 2kE(k) + E(k)<sup>2</sup>)  
= E(k<sup>2</sup>) - 2E(kE(k)) + E(k)<sup>2</sup>  
= E(k<sup>2</sup>) - 2E(k)E(k) + E(k)<sup>2</sup>  
= E(k<sup>2</sup>) - E(k)<sup>2</sup>

$$
E(k^2) = b + 4(1 - b)b + 9(1 - b)^2b + \dots = \frac{2 - b}{b^2}
$$
  
Also:  

$$
\sigma^2(k) = \frac{2 - b}{b^2} - \frac{1}{b^2} = \frac{1 - b}{b^2} = \frac{1 - w^n}{w^{2n}} \Rightarrow \sigma(k) = \frac{\sqrt{1 - w^n}}{w^n} \approx \frac{1}{w^n} = E(k)
$$

Wahrscheinlichkeit  $w$ : Punkt ist Inlier

# **Wahl der Steuerparameter:**

**Empfehlung:** k sollte etwa gleich  $E(k)$  plus ein bis zwei  $\sigma(k)$  sein.  $\uparrow$ Standardabweichung der Anzahl erforderlicher Versuche

Wahrscheinlichkeit w: Punkt ist Inlier

# **Wahl der Steuerparameter:**

**Empfehlung:**  $E(k) + \sigma(k) \leq k \leq E(k) + 2 \sigma(k).$ 

Wahrscheinlichkeit w: Punkt ist Inlier

# **Wahl der Steuerparameter:**

**Empfehlung:**  $E(k) + \sigma(k) \leq k \leq E(k) + 2 \sigma(k).$ 

$$
\Rightarrow \frac{2}{w^n} \le k \le \frac{3}{w^n}
$$

Wahrscheinlichkeit  $w$ : Punkt ist Inlier

# **Wahl der Steuerparameter:**

#### **Empfehlung:**

 $E(k) + \sigma(k) \leq k \leq E(k) + 2 \sigma(k)$ .

$$
\Rightarrow \frac{2}{w^n} \le k \le \frac{3}{w^n}
$$

#### **Beobachtung:**

Anzahl  $k$  der Iterationen hängt nicht von Anzahl |P| der Eingabepunkte ab.

**Beispiel:**

 $w = 0.5$  (das heißt, 50% Outlier)

 $n = 2$  (z.B. zwei Punkte, um Linie zu schätzen)

 $\Rightarrow$  **im Erwartungswert 4 Iterationen nötig, Abbruch nach 12 Iterationen sinnvoll** 

# **Wahl der Steuerparameter:**

#### **Empfehlung:**

$$
E(k) + \sigma(k) \le k \le E(k) + 2 \sigma(k).
$$

$$
\Rightarrow \frac{2}{w^n} \le k \le \frac{3}{w^n}
$$

#### **Beobachtung:**

Anzahl k der Iterationen hängt nicht von Anzahl |P| der Eingabepunkte ab.

**Beispiel:**

 $w = 0.2$  (das heißt, 80% Outlier!)

 $n = 3$  (z.B. drei Punkte, um Kreis zu schätzen)

 $\Rightarrow$  **im Erwartungswert 125 Iterationen nötig, Abbruch nach 375 Iterationen sinnvoll** 

# **Wahl der Steuerparameter:**

#### **Empfehlung:**

$$
E(k) + \sigma(k) \le k \le E(k) + 2 \sigma(k).
$$

$$
\Rightarrow \frac{2}{w^n} \le k \le \frac{3}{w^n}
$$

#### **Beobachtung:**

Anzahl k der Iterationen hängt nicht von Anzahl |P| der Eingabepunkte ab.

Wahrscheinlichkeit  $w$ : Punkt ist Inlier

# **Wahl der Steuerparameter:**

#### **Alternative Empfehlung:**

Wahrscheinlichkeit  $w$ : Punkt ist Inlier

# **Wahl der Steuerparameter:**

#### **Alternative Empfehlung:**

$$
(1-b)^k = (1-z) \qquad \text{mit } b = w^n
$$

Wahrscheinlichkeit  $w$ : Punkt ist Inlier

# **Wahl der Steuerparameter:**

#### **Alternative Empfehlung:**

$$
(1-b)^k = (1-z) \qquad \text{mit } b = w^n
$$

$$
\Rightarrow k = \frac{\log(1-z)}{\log(1-b)} = \frac{\log(1-z)}{\log(1-w^n)}
$$

**Beispiel:**

 $w = 0.5$  (das heißt, 50% Outlier)  $n = 2$  (z.B. zwei Punkte, um Gerade zu schätzen)  $z = 0.95$   $\Rightarrow k = 10$ 

# **Wahl der Steuerparameter:**

#### **Alternative Empfehlung:**

$$
(1-b)^k = (1-z)
$$

$$
\Rightarrow k = \frac{\log(1-z)}{\log(1-b)} = \frac{\log(1-z)}{\log(1-w^n)}
$$

**Beispiel:**

 $w = 0.2$  (das heißt, 80% Outlier)  $n = 3$  (z.B. drei Punkte, um Kreis zu schätzen)  $z = 0.95$   $\Rightarrow k = 372$ 

$$
\Rightarrow k = 372
$$

## **Wahl der Steuerparameter:**

#### **Alternative Empfehlung:**

$$
(1-b)^k = (1-z)
$$

$$
\Rightarrow k = \frac{\log(1-z)}{\log(1-b)} = \frac{\log(1-z)}{\log(1-w^n)}
$$

tolerance Fehlertoleranz für "gute" Punkte (Inlier)

- $\boldsymbol{k}$ **Anzahl Iterationen**
- kleinste Anzahl guter Punkte, bei der Gerade akzeptiert wird  $t$

### tolerance Fehlertoleranz für "gute" Punkte (Inlier)

- $k$  Anzahl Iterationen
- $t$  kleinste Anzahl guter Punkte, bei der Gerade akzeptiert wird

#### **Ansatz:**

Sei y die Wahrscheinlichkeit, dass ein Punkt innerhalb der Toleranz eines falschen Modells liegt.

### tolerance Fehlertoleranz für "gute" Punkte (Inlier)

- $k$  Anzahl Iterationen
- $t$  kleinste Anzahl guter Punkte, bei der Gerade akzeptiert wird

#### **Ansatz:**

Sei y die Wahrscheinlichkeit, dass ein Punkt innerhalb der Toleranz eines falschen Modells liegt.

Dann ist  $y^{t-n}$  die Wahrscheinlichkeit, dass ein falsches Modell akzeptiert wird.

### tolerance Fehlertoleranz für "gute" Punkte (Inlier)

- $k$  Anzahl Iterationen
- $t$  kleinste Anzahl guter Punkte, bei der Gerade akzeptiert wird

#### **Ansatz:**

Sei y die Wahrscheinlichkeit, dass ein Punkt innerhalb der Toleranz eines falschen Modells liegt.

Dann ist  $y^{t-n}$  die Wahrscheinlichkeit, dass ein falsches Modell akzeptiert wird.

Annahme:  $y < 0.5$ 

## tolerance Fehlertoleranz für "gute" Punkte (Inlier)

- $k$  Anzahl Iterationen
- $t$  kleinste Anzahl guter Punkte, bei der Gerade akzeptiert wird

#### **Ansatz:**

Sei y die Wahrscheinlichkeit, dass ein Punkt innerhalb der Toleranz eines falschen Modells liegt.

Dann ist  $y^{t-n}$  die Wahrscheinlichkeit, dass ein falsches Modell akzeptiert wird.

Annahme:  $y < 0.5$   $\Rightarrow y^{t-n} < 0.05$  für  $t = n$ 

# **Überblick I: Algorithmus**

#### **for**  $i = 1$  **to**  $k$  **do**

instanziiere Modell  $M_i$  durch Menge  $S_i$  zufällig gewählter Punkte aus P finde Consensus Set  $S_i^* = \{p \in P \mid \text{Abstand von } p \text{ nach } M_i < tolerance \}$ if  $|S_i^*| \geq t$  then  $\check{M}^*_i =$  am besten passendes Modell zu  $S^*_i$ finde neues Consensus Set für  $M_i^*$ **return** am besten passendes Modell für neues Consensus Set

**return** *nil* //kein Erfolg!

## **Steuerparameter:**

tolerance Fehlertoleranz für "gute" Punkte (Inlier)

- $k$  Anzahl Iterationen
- $t$  kleinste Anzahl guter Punkte, bei der Gerade akzeptiert wird

# **Überblick II: Steuerparameter**

tolerance Fehlertoleranz für "gute" Punkte (Inlier)  $2\sigma \leq tolerance \leq 3\sigma$ 

 $t$  kleinste Anzahl guter Punkte, bei der Gerade akzeptiert wird  $k$  Anzahl Iterationen  $t = n + 5$  $k =$  $log(1 - z)$  $log(1 - w^n)$ oder  $\frac{2}{w^n} \leq k \leq \frac{3}{w^n}$